# Narz dzia informatyczne w projektowaniu maszyn inteligent

#### Informacje ogólne

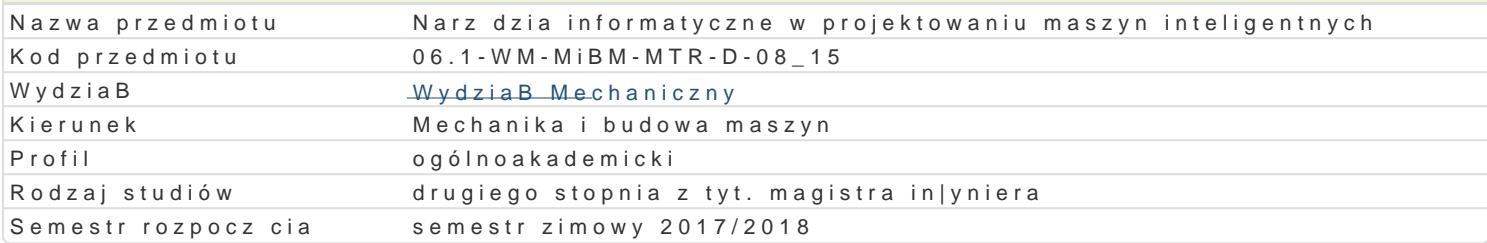

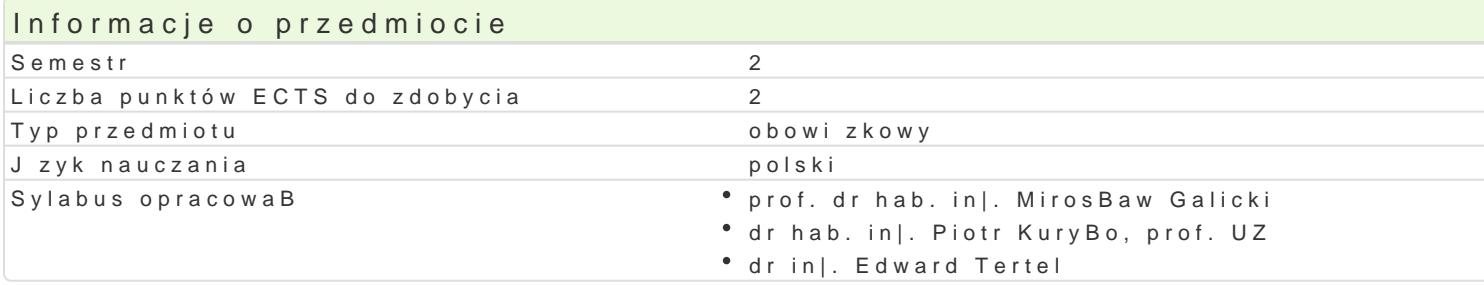

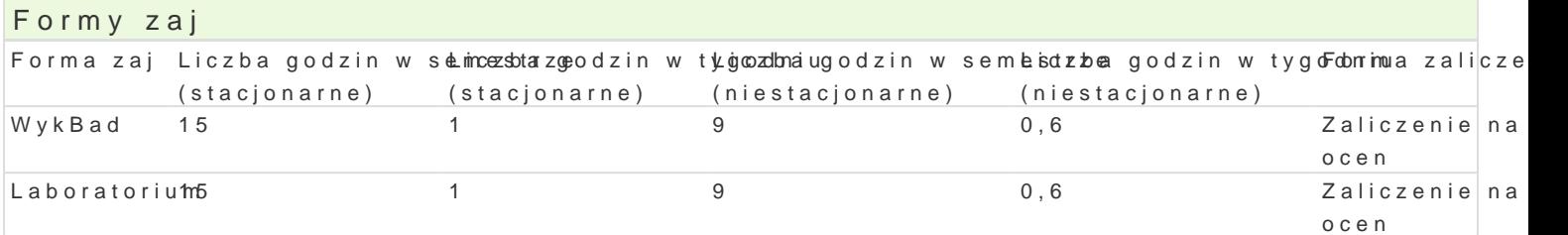

## Cel przedmiotu

Celem przedmiotu jest zapoznanie studentów z podstawowymi poj ciami i definicjami wybranych meto Przedstawienie metod i narz dzi rozwi zywania zagadnieD projektowania ukBadów mechanicznych ze

#### Wymagania wst pne

Matematyka, Fizyka, Elektrotechnika i Elektronika, Podstawy mechatroniki

## Zakres tematyczny

Tre[ wykBadowa: Narz dzia informatyczne wspomagaj ce projektowanie maszyn inteligentnych. Nowo projektowania maszyn CAD/CAE. Inteligentne projektowanie. Narz dzia programowe do symulacji dzia programowe do numerycznych metod obliczeniowych i projektowych.

Tre[ laboratoryjna: Metody projektowania maszyn, analiza ich dziaBania oraz omówienie mo|liwo[ci i stworzonych w aplikacjach CAD-owskich. Zadania projektowe uwzgl dniaj indywidualny wybór system

## Metody ksztaBcenia

WykBady konwencjonalne oraz z wykorzystaniem technik multimedialnych. Praca indywidualna i zespo analiza i dyskusja nad uzyskanymi wynikami.

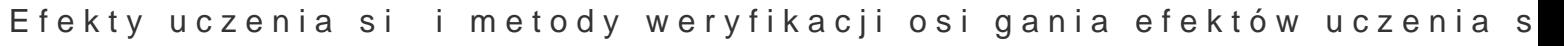

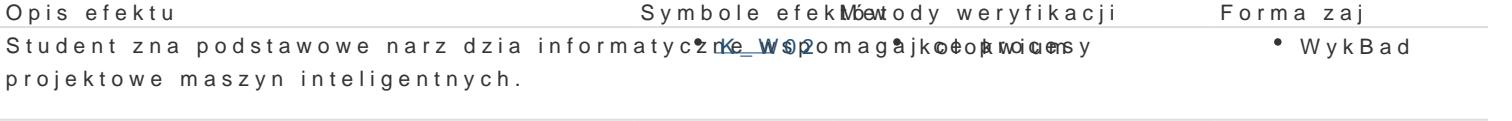

Zna i potrafi stosowa w praktyce tzw. inteliget rene op projektowaynkice nanie sprawozda D • Laboratorium elektryczne.  $K$ U13 laboratoryjnych

Potrafi wykorzysta w praktyce narz dzia prog<sup>e</sup>rak<u>m o</u>wo do sy<sup>o</sup>mwy kachianie sprawozda D • Laboratorium dziaBania maszyn. laboratoryjnych

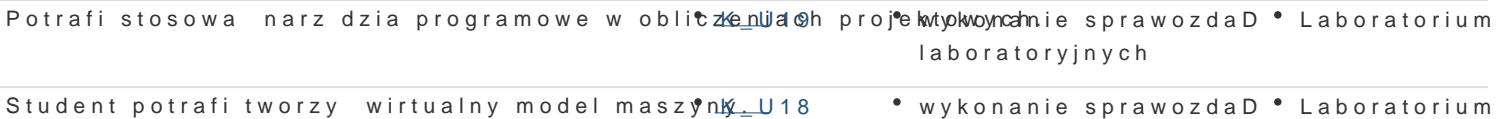

laboratoryjnych

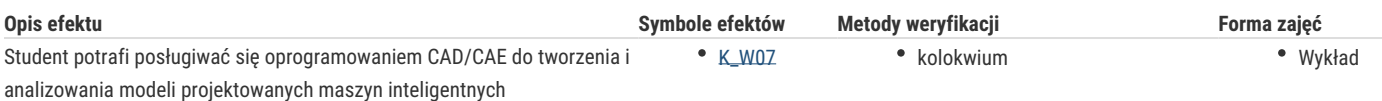

## Warunki zaliczenia

Warunkiem zaliczenia przedmiotu jest zaliczenie wszystkich jego form.

#### Literatura podstawowa

- 1. Szymkat M.: Komputerowe wspomaganie w projektowaniu układów regulacji. WNT, Warszawa 1993,
- 2. Niederliński A.: Systemy komputerowe automatyki przemysłowej. WNT, Warszawa 1985,
- 3. Niederliński A.: Systemy komputerowe automatyki. Zastosowania. WNT, Warszawa 1985,
- 4. Górski J., Brzózka K.: Regulatory i układy automatyki, Wydawnictwo Mikom, 2004,
- 5. Kostro J.: Elementy, urządzenia u kłady automatyki, Wydawnictwo WSiP, 2000

#### Literatura uzupełniająca

- 1. Dusza J., Godtat G., Leśniewski A. :Podstawy miernictwa". Oficyna Wydawnicza Politechniki Warszawskiej, Warszawa 1998.
- 2. Świsulski D., Komputerowa technika pomiarowa, Agenda Wydawnicza PAK-u , Warszawa 2005 r.

## Uwagi

Zmodyfikowane przez dr inż. Joanna Cyganiuk (ostatnia modyfikacja: 10-05-2017 12:16)

Wygenerowano automatycznie z systemu SylabUZ